#### **using date fields in QGIS 2.4 query builder**

*2014-10-03 05:01 AM - Stewart Sinclair*

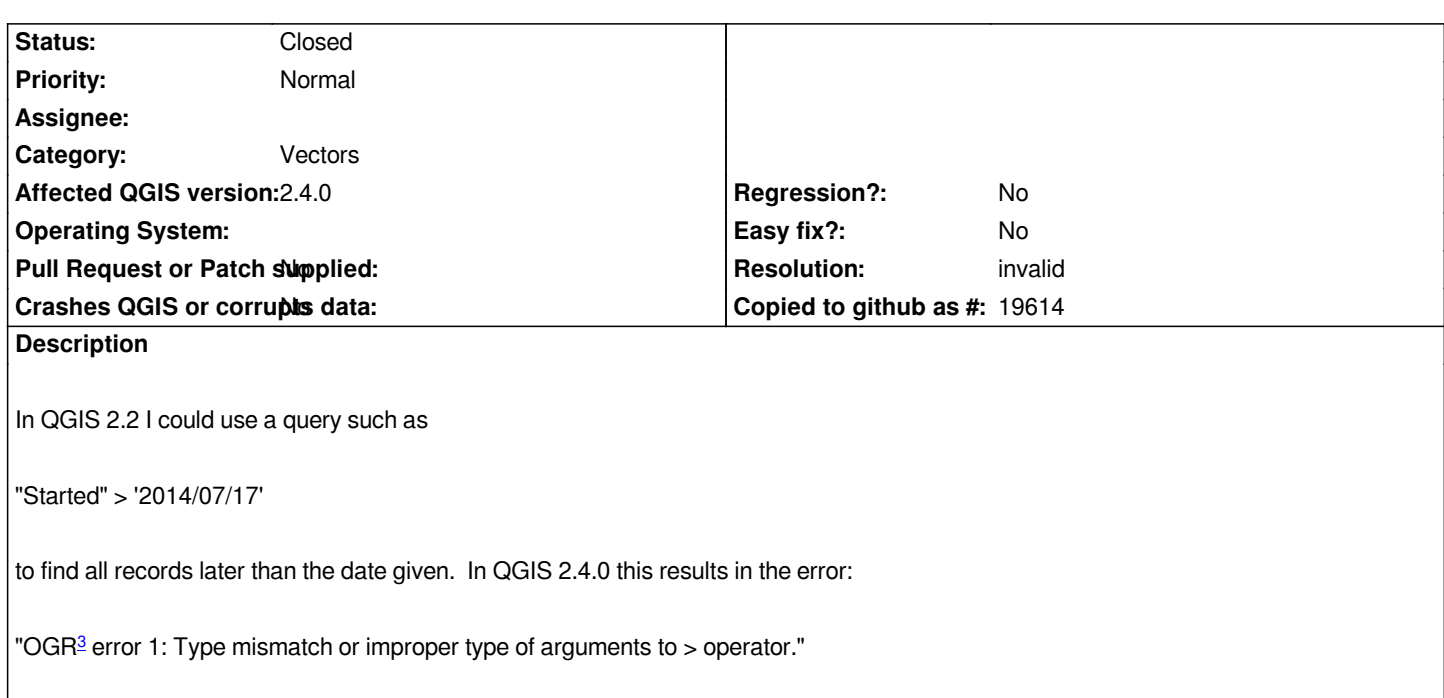

## **Hist[ory](#fn3)**

# **#1 - 2014-10-03 07:01 AM - Stewart Sinclair**

*this problem applies to shape files (the expression still works with PostGis files) and comparison between date fields is OK in shape files. The problem seems to be specifying the date constant.*

## **#2 - 2014-10-04 03:59 AM - Stewart Sinclair**

*Just to clarify:*

*"Started" > '2014-05-17' will select records in the "Select by expression" window but causes the error when entered into the "Query Builder" for the "Feature subset" filter.*

# **#3 - 2014-10-04 04:06 AM - Giovanni Manghi**

- *Status changed from Open to Feedback*
- *Category set to Vectors*

## *Stewart Sinclair wrote:*

*Just to clarify:*

*"Started" > '2014-05-17' will select records in the "Select by expression" window but causes the error when entered into the "Query Builder" for the "Feature subset" filter.*

*but in the query builder used to work until 2.2? Could you please attach sample data?*

*Just note that that query string is passed to ogr to process. The problem might live there rather then in QGIS.*

## **#5 - 2014-10-04 04:20 AM - Giovanni Manghi**

*Nathan Woodrow wrote:*

*Just note that that query string is passed to ogr to process. The problem might live there rather then in QGIS.*

*yes, this is why I asked. It seems strange to me that it worked in previous qgis releases, as the query builder uses ogr.*

## **#6 - 2014-10-04 06:36 AM - Stewart Sinclair**

*I found that this problem had already been raised but no solution given.*

*Casting the date field ("Started") works in the Query Builder filter:*

*cast("Started" as character) > '2014/07/05'*

*but not in the select window where it is not required.*

*See http://gis.stackexchange.com/questions/99991/how-to-filter-date-values-using-ogr-1-11-0*

## **#7 - 2014-10-04 08:33 AM - Giovanni Manghi**

*- Re[solution set to invalid](http://gis.stackexchange.com/questions/99991/how-to-filter-date-values-using-ogr-1-11-0)*

*- Status changed from Feedback to Closed*

## *Stewart Sinclair wrote:*

*I found that this problem had already been raised but no solution given.*

*Casting the date field ("Started") works in the Query Builder filter:*

*cast("Started" as character) > '2014/07/05'*

*but not in the select window where it is not required.*

*See http://gis.stackexchange.com/questions/99991/how-to-filter-date-values-using-ogr-1-11-0*

*So as the query builder uses ogr (and now qgis ships with gdal/ogr 1.11 on most platforms) users must use the correct ogr syntax, in this case the one that was des[cribed in that page on stackexchange and this ogr ticket http://trac.osgeo.org/gdal/ticket/55](http://gis.stackexchange.com/questions/99991/how-to-filter-date-values-using-ogr-1-11-0)07*